# 令4 高等学校情報 (7枚のうち1)

**(解答はすべて、解答用紙に記入すること)**

- Ⅰ 次の各問いに答えなさい。
- 1 次の文章は、高等学校学習指導要領(平成 30年告示)の「主として専門学科において開設される教科「情報」」に関する記述から の抜粋である。空欄( A )~( D )に当てはまるものを、あとのア~クから1つずつ選んで、その符号を書きなさい。 第1款 目標 情報に関する( A )な見方·考え方を働かせ、実践的·体験的な学習活動を行うことなどを通して、情報産業を通じ、地 域産業をはじめ情報社会の健全で持続的な発展を担う( **B** )として必要な資質・能力を次のとおり育成することを目指す。 第3款 各科目にわたる指導計画の作成と内容の取扱い 1 指導計画の作成に当たっては、次の事項に配慮するものとする。 ⑷ 地域や産業界、大学等との連携・交流を通じた実践的な学習活動や就業体験活動を積極的に取り入れるとともに、( **C** ) を積極的に活用するなどの工夫に努めること。 2 内容の取扱いに当たっては、次の事項に配慮するものとする。 ⑴ 情報産業に関する課題の発見や解決の過程において、協働して分析、考察、討議するなど( **D** )の充実を図ること。 **ア** 市民 **イ** 科学的 **ウ** 言語活動 **エ** 職業人 オ 社会人講師 カ 体験活動 キ 地域人材 キ カ 冷却の エンジェン 2 個人情報保護法で定義している個人識別符号として適切でないものを、次の**ア**~**エ**から1つ選んで、その符号を書きなさい。 **ア** 生年月日 **イ** 声紋 **ウ** パスポート番号 **エ** マイナンバー 3 検索アルゴリズムの発達によって、利用者の思想や行動特性に合わせた情報だけが選別されて表示され、インターネット上の観測 範囲が狭くなる現象を、次の**ア**~**エ**から1つ選んで、その符号を書きなさい。 **ア** SEO **イ** エコーチェンバー
	- **ウ** パーソナライゼーション **エ** フィルターバブル
	- 4 情報デザインのプロセスの中で、デザインされた情報の利用者の人物像を設定し、その人物に向けて、何が必要かを検討していく ことで要件を定義する手法を、次の**ア**~**エ**から1つ選んで、その符号を書きなさい。

**ア** アーカイブ **イ** シナリオ **ウ** プロトタイプ **エ** ペルソナ

5 2進数1桁の加算を実行する半加算回路を右**図**のように作成した。2進数 1桁の数値をA、Bとして、AとBの和をS、桁上げをCとする。**①**に当て はまる回路として正しいものを、次の**ア**~**エ**から1つ選んで、その符号を書 きなさい。

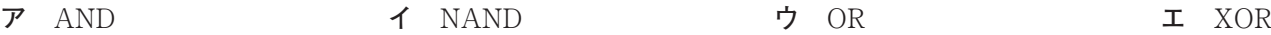

 $B^{-1}$ 

**図**

 $\overline{A}$ 

6 不規則な現象を含む確率的モデルとして適切なものを、次の**ア**~**エ**から1つ選んで、その符号を書きなさい。

- **ア** コンビニエンスストアのレジにできる行列 **イ** 銀行に年利率 20%の 1 年複利で預金した場合の預金金額
	-

**①**①

мотे≍с

**AND** 

 $\mathbf C$ 

 $\mathcal{S}$ 

AND

- **ウ** 電話を毎日1時間かけたときの電話料金 **エ** 毎時6kL の流入速度で風呂に湯を入れた水量の変化
- 7 インターネットのプロトコルに関する次の4階層の中で、送信元から送り出されたすべてのデータが、宛先へ正確に到達すること を保証しているものを、次の**ア**~**エ**から1つ選んで、その符号を書きなさい。
	- **ア** アプリケーション層 **イ** インターネット層 **ウ** トランスポート層 **エ** ネットワークインタフェース層
- 8 IP アドレス(IPv6)は何ビットで構成されているか、次の**ア**~**エ**から1つ選んで、その符号を書きなさい。 **ア** 32 ビット **イ** 64 ビット **ウ** 128 ビット **エ** 256 ビット

9 オンラインショッピングで商品の評価を表す数値が高いとその商品が優れていると判断するように、大小関係の比較に用いる尺度 水準に該当するものを、次の**ア**~**エ**から1つ選んで、その符号を書きなさい。

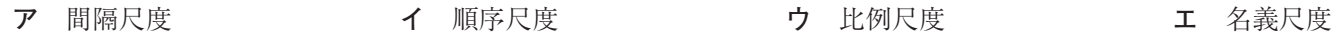

## 令4 高等学校情報 (7枚のうち2) **(解答はすべて、解答用紙に記入すること)**

Ⅱ 次の文章を読み、あとの問いに答えなさい。

 A高校では、3年生が総合的な探究の時間で研究した成果を、A高校を会場に、A高校周辺の6つの小学校に通う6年生に対して発 表会を開催している。今年度の発表会の実行委員を担当する生徒は、過去5年間の発表会の参加校数を調査するとともに、来場者アン ケートの記述内容から⒜反省点を洗い出し、改善策を検討してみることから始めた。**表1**、**表2**、**図1**の内容から実行委員が整理した 反省点は**表3**のとおりとなった。

#### **表1** 過去5年間の参加校数とその内訳

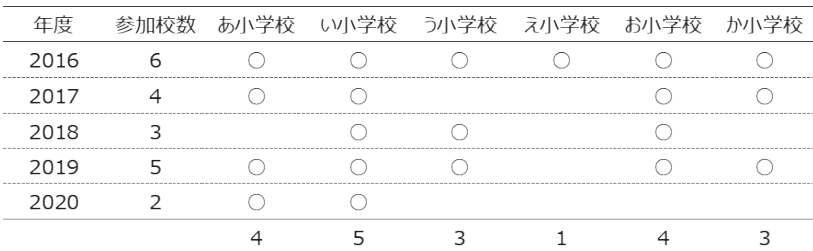

**表2** アンケートから改善案の糸口となると思われる主な内容

【発表に関して】

- ・内容は面白そうだったけど、難しい言葉や漢字があって、わからないところもあった。
- ・写真や図がある発表がとてもわかりやすかった。

【日程について】

- ・小学校の行事と重ならなければ毎回参加したい。
- ・毎年同じ開催日なので参加しにくい。
- 【会場について】
- ・電車の移動時間が長くて、運賃も高くかかるので参加しにくい。
- ・A高校まで保護者の車による送迎ができないので不便。

**図1** A高校周辺の地図

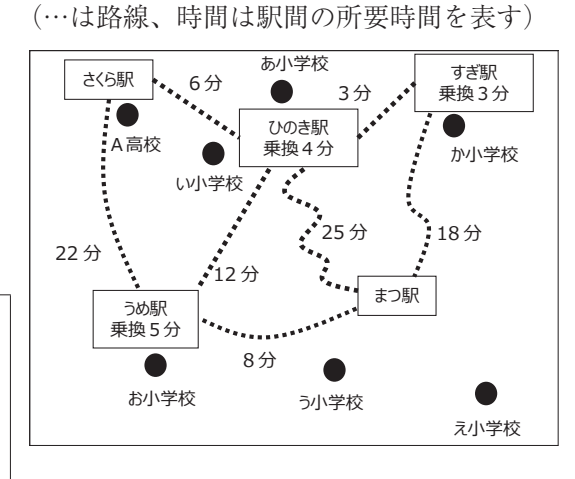

え小学校

え小学校

各小学校からほぼ同距離の会 場を設定する<br><del>-</del> F 保護者の車による送迎がなく F てもよい駅周辺施設とする

→ → 小学校の行事と重なる

G 小**ジャンプ しゅうしゃ しゅうしゃ しゅうしゃ しゅうしゃ** 

距離が遠い小学校がある 距離が遠い小学校がある F 電車の運賃が高額になる 電車の運賃が高額になる 保護者の車による送迎がなく てもよい駅周辺施設とする B B

ī

G 小学校の行事予定と重ならな いようにする

G 小学校の行事予定と重ならな いようにする

てもよい駅周辺施設とする

**表3** 過去の発表会における主な反省点

-<br>① 年度によって参加数に増減があり、会場への距離が遠いことや日程が合わないために参加できない小学校がある。 ② 研究の内容が小学生にとって難しい内容も含まれるため、発表スライドを小学生向けに構成する必要がある。 <u>・・・・・・・・・・・・・・・</u>

1 下線部(a)について、図2、図3は実行委員が表3①の原因と表2に対する改善案を検討する際に用いた図である。

- ⑴ **図2**は解決すべき課題の原因を探るために使用した図で、**図3**は解決策を探るために使用した図である。**図2**、**図3**の空欄 図2 図2 図2、図3の空
	- **A**~**G**に入るものを、次の**ア**~**キ**から1つずつ選んで、その符号を書きなさい。
	- **ア** A高校が開催候補日を複数設定する
	- **イ** 開催日がA高校指定の固定日である
	- **ウ** 会場へのアクセスが困難である
	- **エ** 参加しやすい日を設定する
	- **オ** 電車1駅間で移動できる会場を設定する
	- **カ** どの小学校も参加しやすくする
	- **キ** 保護者の車による送迎が不可である

⑵ **図3**のように解決策などを考える際に用いる手法を何と言うか、その名称を書きなさい。

2 **図2**、**図3**の手法などを用いて、実行委員が導いた反省点に対する改善案は**表4**のとおりとなった。

**表4** 反省点に対する改善案

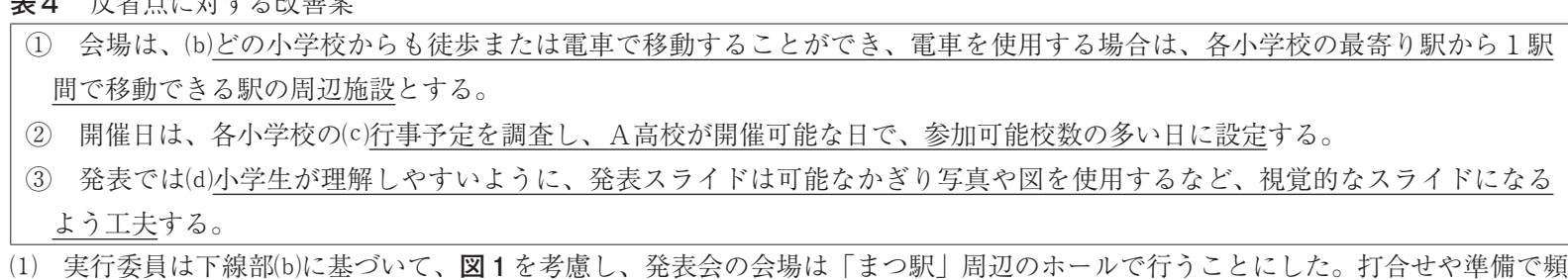

繁に行き来するため、A高校の最寄り駅である「さくら駅」から「まつ駅」までの所要時間が最短となる経路を把握することにし た。「さくら駅」から最短時間で「まつ駅」へ移動する経路を、次の**ア**~**カ**から1つ選んで、その符号を書きなさい。また、その 最短時間を書きなさい。なお、移動時間は各駅における乗り換え時間も含めるものとする。

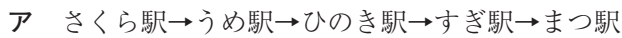

- **ウ** さくら駅→うめ駅→まつ駅 **エ** さくら駅→ひのき駅→うめ駅→まつ駅
	-
- **オ** さくら駅→ひのき駅→すぎ駅→まつ駅 **カ** さくら駅→ひのき駅→まつ駅

**イ** さくら駅→うめ駅→ひのき駅→まつ駅

**図2**

**図3**

図3

図3

参加が困難な 参加が困難な ≫加か函<sub>耕</sub>。<br>小学校がある

会場にアクセス

D

D

会場にアクセス しやすくする 会場にアクセス しやすくする

 $\overline{a}$ 

A

**E程が合わない** C

E

E

## 令4 高等学校情報(7枚のうち3) **(解答はすべて、解答用紙に記入すること)**

⑵ 下線部⒞に基づいて、実行委員は、会場の候補となる「まつ駅」周辺にある施設の使用料とまつ駅からの徒歩による移動時間、 予約状況を調べるとともに、小学校6校の行事予定から参加可能な日を調査し、**表5**、**表6**に整理した。なお、会場と開催日を決 定するにあたり、**表7**にある要素および条件をもとに評価点を算出することで、最適な会場と開催日を決定した。**表5**~**表7**を参 考に、最も評価点が高くなるのは**表8**の**ア**~**ク**のどれか、符号を書きなさい。また、そのときの評価点は何点になるか書きなさい。

**表5** 「まつ駅」周辺にある施設の使用料、まつ駅からの徒歩による移動 時間、施設の予約状況

| ホール           | 使用料       | まつ駅からの徒歩 | ホールの予約状況            |       |            |                      |
|---------------|-----------|----------|---------------------|-------|------------|----------------------|
|               | (1時間)     | による移動時間  | $\triangle\text{F}$ | - 1 F | $\times$ F | $\rightarrow$ $\Box$ |
| a             | $2,000$ 円 | 30分      | 空                   | 空     | 空          |                      |
| b             | 2,500円    | 15分      |                     | 空     | 空          | 空                    |
| $\mathcal{C}$ | 3,000円    | 5分       | 空                   | 空     |            |                      |
|               |           |          | ※空:予約可              |       | :予約不可      |                      |

#### **表6** 開催候補日における小学校6校の参加可否

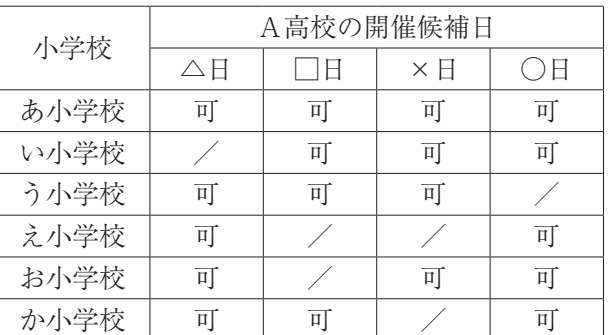

※可:参加可能 /:参加不可

**表7** 会場と開催日を決定する際に考慮した要素および各要素を検討する際の条件

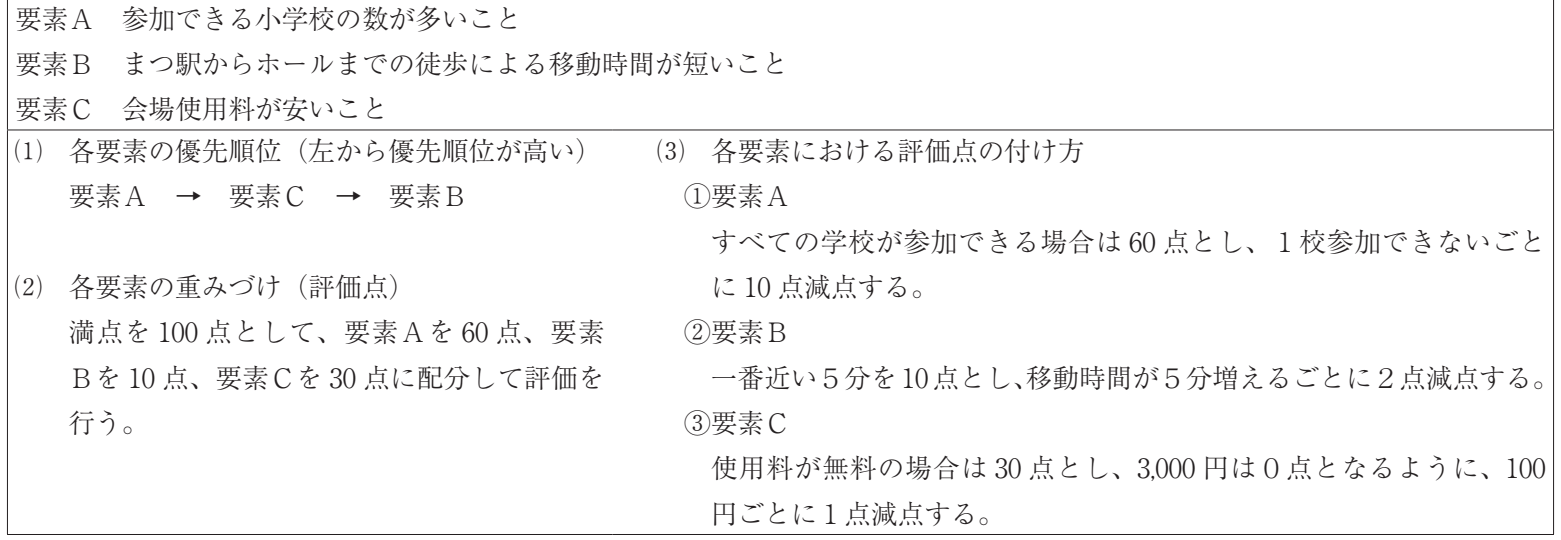

**表8** A高校の開催候補日

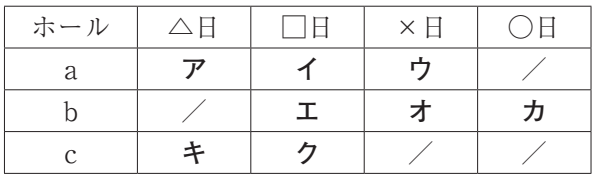

- ⑶ 今回検討した要素の「まつ駅からの徒歩による移動時間」と「会場使用料」に注目したとき、会場使用料が安くなれば、移動時 間が長くなる結果となった。このように、相互に関連する要素で1つの要素を改善すると、他の要素が悪化する状態を何と言うか、 その名称を書きなさい。
- 3 下線部(d)について、実行委員は**表2**にあるアンケートの記述内容から、今回の発表スライドでは、伝達対象である小学生を意識し て、可能なかぎり図やグラフを使用し、視覚的に理解できるスライドを作成するよう各発表グループに依頼した。次の**図4**、**図5**は、 発表スライドの一部である。この2枚のスライドに関するあとの会話文の空欄(A)<
(C)に入ることばを書きなさい。 **図4** たまねぎ生産量を表すスライド 【**図4**に関する会話文】

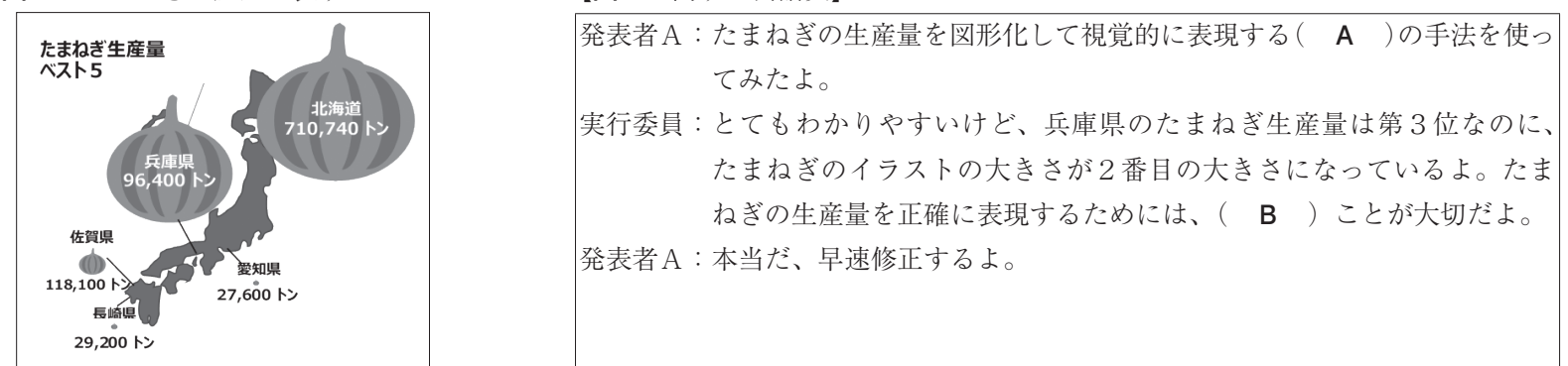

# 令4 高等学校情報 (7枚のうち4)

**(解答はすべて、解答用紙に記入すること)**

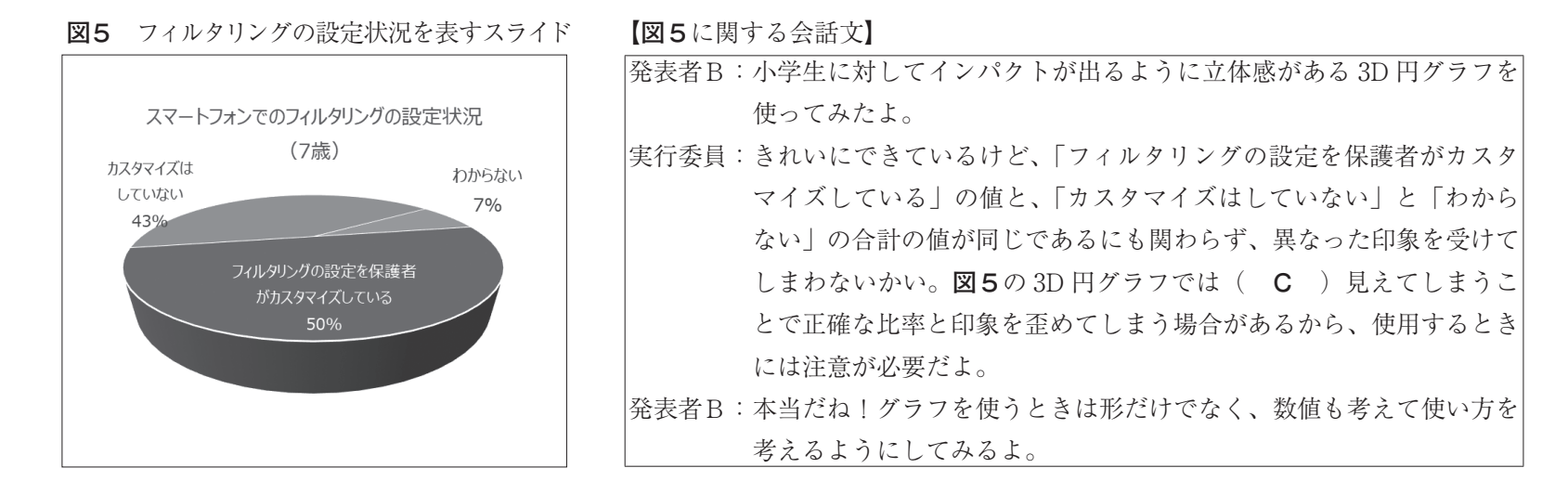

- Ⅲ ある高校では授業等で ICT を積極的に利活用するために、生徒による BYOD(Bring Your Own Device)で1人1台の学習環境を 整える取組を始めた。このことについて、あとの問いに答えなさい。
	- 1 最初の取組として、学校で購入した未設定のタブレット PC 40 台を、教室にある既設の無線アクセスポイント(以下、無線 AP と言う)に接続することから始めた。
		- ⑴ 無線 AP の設定書を見ると、SSID の欄に「2.4GHz」や「5GHz」の表記があった。それぞれの周波数帯域の特徴について適切 なものを、次の**ア**~**エ**からすべて選んで、その符号を書きなさい。
			- **ア** 2.4GHz 帯は、5GHz 帯と比べて遠くまで電波が届く。
			- **イ** 5GHz 帯は、電子レンジなどの家庭用電化製品でも使用されている。
			- **ウ** IEEE802.11a の周波数帯は、5GHz 帯のみである。
			- **エ** IEEE802.11n の周波数帯は、5GHz 帯のみである。
		- ⑵ SSID の入力を終えると、次に暗号化キー(パスワード)を入力する画面に切り替わった。無線 LAN で用いられている暗号化 アルゴリズムの中で適切でないものを、次の**ア**~**エ**から1つ選んで、その符号を書きなさい。

**ア** AES **イ** CNSA **ウ** RC4 **エ** WPA

- ⑶ パスワードの入力を終え、無線 AP への接続が完了したので、インターネット上の Web ページを閲覧しようとすると、ブラウ ザで表示エラーの画面になった。原因について調べてみると、PC に IP アドレスが設定されていないことが判明した。IP アドレ スの設定を行うために、校内 LAN の設定書を見てみると、ネットワークアドレスに「10. 2. 3. 0/21」と記載されていた。
	- ア この校内 LAN でホスト用として使用できる IP アドレスは何個か書きなさい。
	- イ IP アドレスを設定する際、サブネットマスクも設定する必要がある。この校内 LAN のサブネットマスクを 10 進数表記で書 きなさい。
- 2 タブレット PC 40 台のネットワーク設定を終え、実際に授業で利用してみると、利用する時間や利用するサービスによって接続 に支障が出る場面が生じた。そこで、実際に教室ではどのくらいの通信速度が出ているのか調べてみることにした。なお、学校から のインターネット接続については、伝送速度を保証する帯域保証型の 100Mbps 専用回線を利用しているものとする。
	- ⑴ 画像ファイルをダウンロードするのに、1台のみの利用で3秒かかった。1ページ分の情報量が2MB であるとして、このとき の通信速度(Mbps)を計算し、答えなさい。計算結果が小数になる場合は、小数点以下第2位を四捨五入して答えなさい。なお、 1 MB = 1 × 1024 × 1024 B とする。
	- ⑵ 上記(1)の操作を 40 台同時に行った場合、この学校のインターネット接続において、理論上不足する通信帯域(Mbps)を計 算し、答えなさい。計算結果が小数になる場合は、小数点以下第1位を四捨五入して答えなさい。
- 3 上記2の結果から、学校から接続しているインターネット回線の改善が必 要であることが判明したため、契約回線の通信帯域の変更(100Mbps→ 1Gbps)を行い、40 台分の同時接続が可能なネットワーク環境を作ることが できた。

 その後しばらく運用していると、複数の教室からインターネットに接続で きない事態が発生した。その原因を探るため、次のページの**図1**中の各 PC か ら各レイヤ2スイッチ(以下、L2スイッチと言う)の IP アドレスに対して ping コマンドを送信し、その応答状況を**表1**のとおり整理した。これらの結 果から、接続不良の原因はどの部分にあると考えられるか、簡潔に書きなさい。

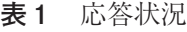

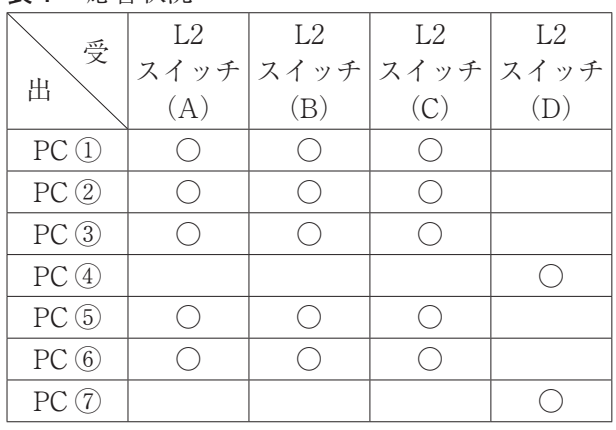

## 令4 高等学校情報 (7枚のうち5) **(解答はすべて、解答用紙に記入すること)**

- 4 今回の取組でネットワークの接続環境を改善するこ とはできたが、今後において学校全体で1人1台の学 習環境を推進していくために、**図1**の**(ア)**のように、 インターネット回線を新たに増設し、多くの帯域を消 費する特定の通信を新たな経路に流す接続方式を採用 することにした。
- ⑴ 新たに敷設されたインターネット回線は「ベスト エフォート型」になっている。既に利用している「帯 域保証型」と比べてどのような特徴があるか、簡潔 に書きなさい。
- ⑵ 新たに敷設されたインターネット回線は直接イン ターネットに接続するため、**図1**の「★」の位置に 情報セキュリティに関係する機器を設置した。この 機器は具体的にどのようなことを行っているか、簡 潔に書きなさい。
- ⑶ 生徒による BYOD を情報セキュリティの観点で検 討したとき、BYOD 端末と学校の既存端末が校内 LAN の中で混在することでリスクが生じることも考 えられる。これを避ける手立ての一つとして、校内

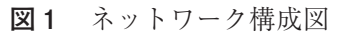

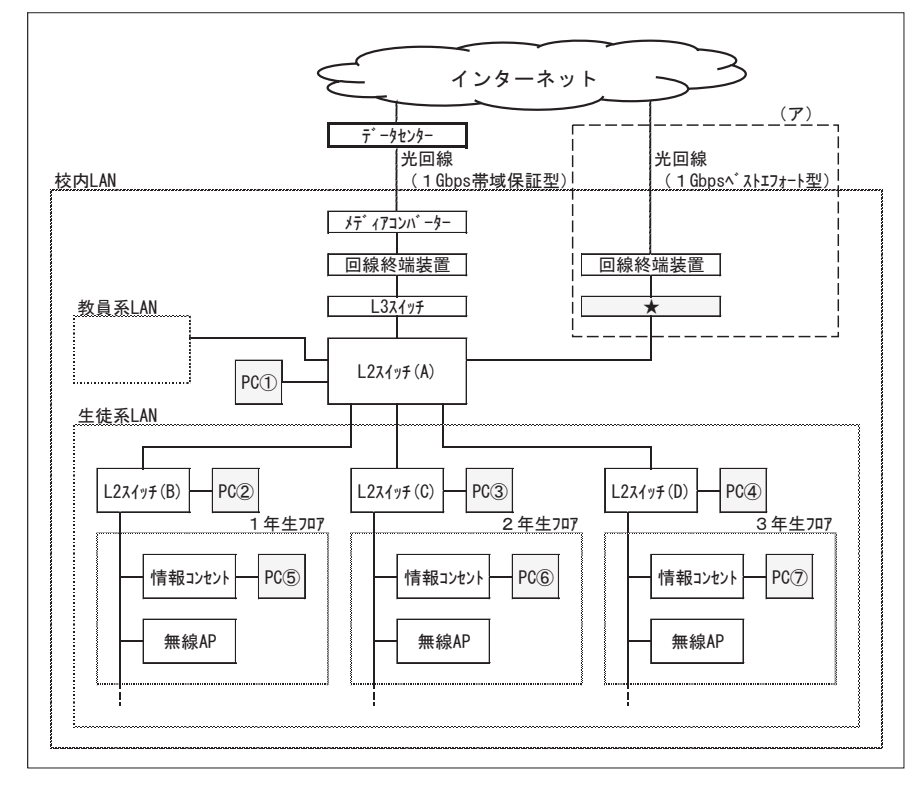

LAN の中に仮想的にグループを作り、それぞれが分離された LAN として構築することも検討されている。このような名称を何 というか、その略称をアルファベット4文字で書きなさい。

Ⅳ 次の文章を読み、あとの問いに答えなさい。

 ある高校の陸上競技部で短距離走の競技に取り組んでいるAさんは、体力測定で行う 50m 走と他の種目との関係性に関心を持って いる。そこで、専門教科情報科の「課題研究」の授業において、全校生徒(949人分)の体力測定のデータを基に、短距離走の競技力 向上につながる関係性が見出だせないか調査することにした。なお、体力測定のデータは、50m 走、立ち幅跳び、反復横跳び、シャ トルランの記録とする。

1 Aさんは、全校生徒のデータを2次元配列 Data に取り込んだ(**図1**)。2次元配列 Data の中のデータには、生徒の誤操作で入力 ができていないもの(欠損値)や、入力ミスで他のデータから大きく外れているもの(外れ値)もあることが分かった。Aさんは、 欠損値や外れ値が含まれた状態では、短距離走と体力測定の種目の関

係性が正確に見出せないと考え、これらの値を除いたデータで分析す ることとした。まず、欠損値や外れ値を求めるプログラムを作成する ことにした。このことについて、あとの問いに答えなさい。なお、プ ログラムの記述に関する説明は**表1**のとおりとする。

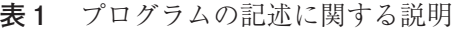

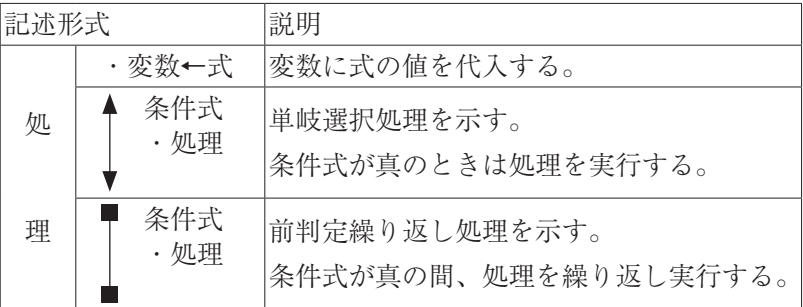

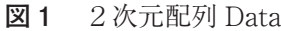

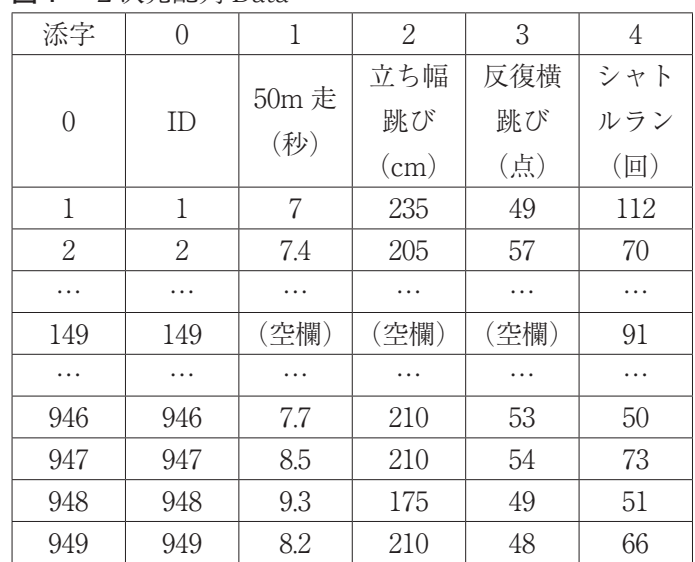

⑴ 2次元配列 Data の中で、50m 走、立ち幅跳び、反復横跳び、シャトルランのいずれかが空欄になっている行を抽出し、その行 を削除するプログラムを作成した(**図2**)。Data[x][0:4]は、行の添字が変数 x、列の添字が0から4までの範囲にあるデータが 対象となる。**図2**の空欄( **A** )~( **C** )に当てはまる語句を書きなさい。なお、( **B** )は、「かつ」か「または」が入 る。

## 令4 高等学校情報 (7枚のうち6)

**(解答はすべて、解答用紙に記入すること)**

**図2** 欠損値があるデータを削除するプログラム

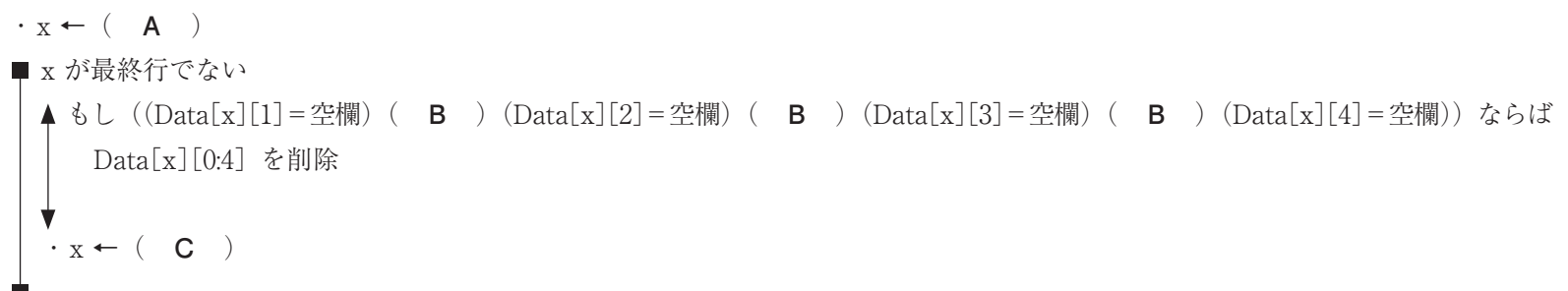

(2) 次に、50 m走の記録から外れ値を求める。 **表2** 外れ値を求める方法外れ値を求める方法は**表2**に示すとおりであ る。**表2**の具体例を**図3**に示す。また、50 m 走の記録から四分位範囲を求めるプログラム は**図4**に示すとおりである。**図4**の空欄 ( **D** )~( **I** )に当てはまる語句を 書きなさい。なお、整数の値を返すときは、 関数 int(数式もしくは値)を用いる。例えば、 int (2.5) ならば、値「2」を返す。

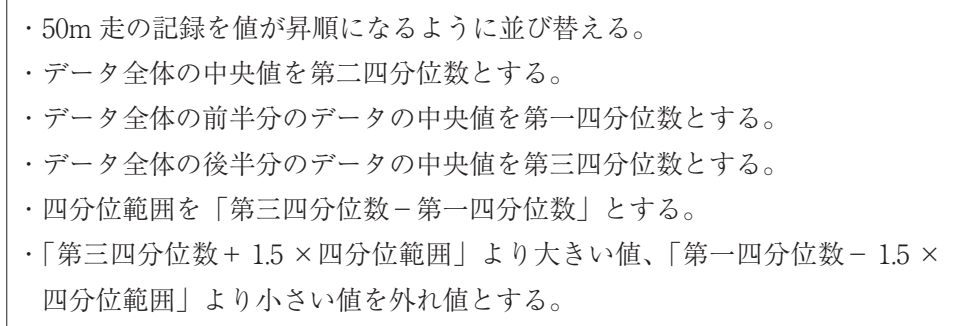

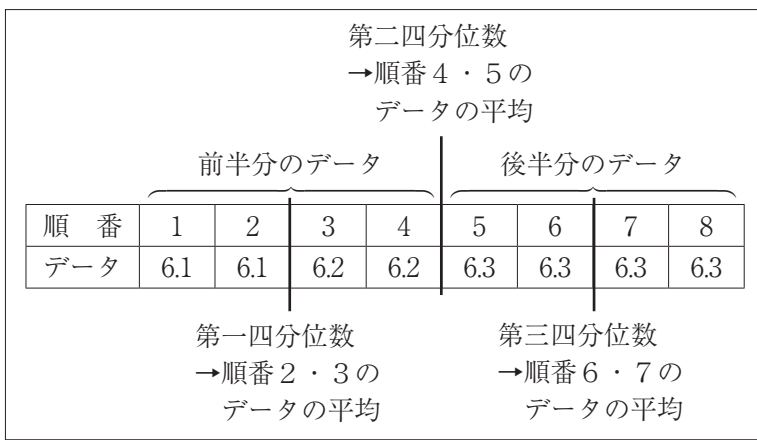

2 Aさんは、上記のプログラムなどで得た欠損値と外れ値 を除いたデータを用いて、50m 走、立ち幅跳び、反復横跳び、 シャトルランのそれぞれの関係性を調べるために表計算ソ フトウェアで相関係数を求めた(**表3**)。50m 走とその他の 種目との相関を調べるには、**表3**の**J**~**L**のどの部分を参 照すればよいか、その符号を書きなさい。また、50m 走と 一番関係性がある種目はどれか書きなさい。

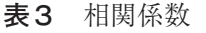

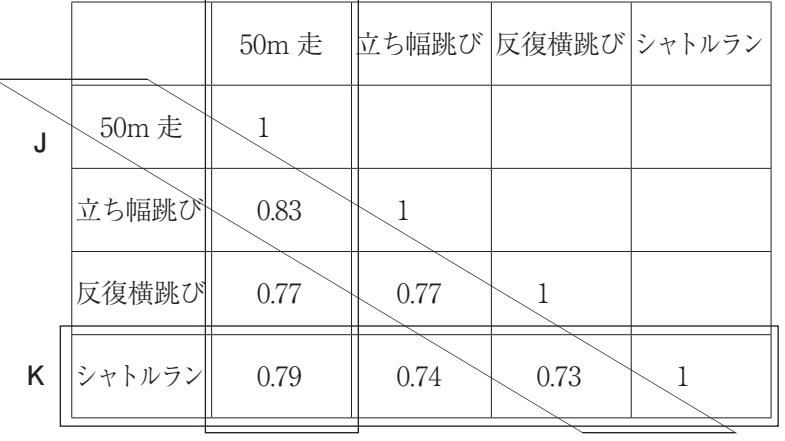

**図3** 外れ値を求める方法の具体例 **図4** 50 m走の記録(昇順)から四分位範囲を求めるプログラム

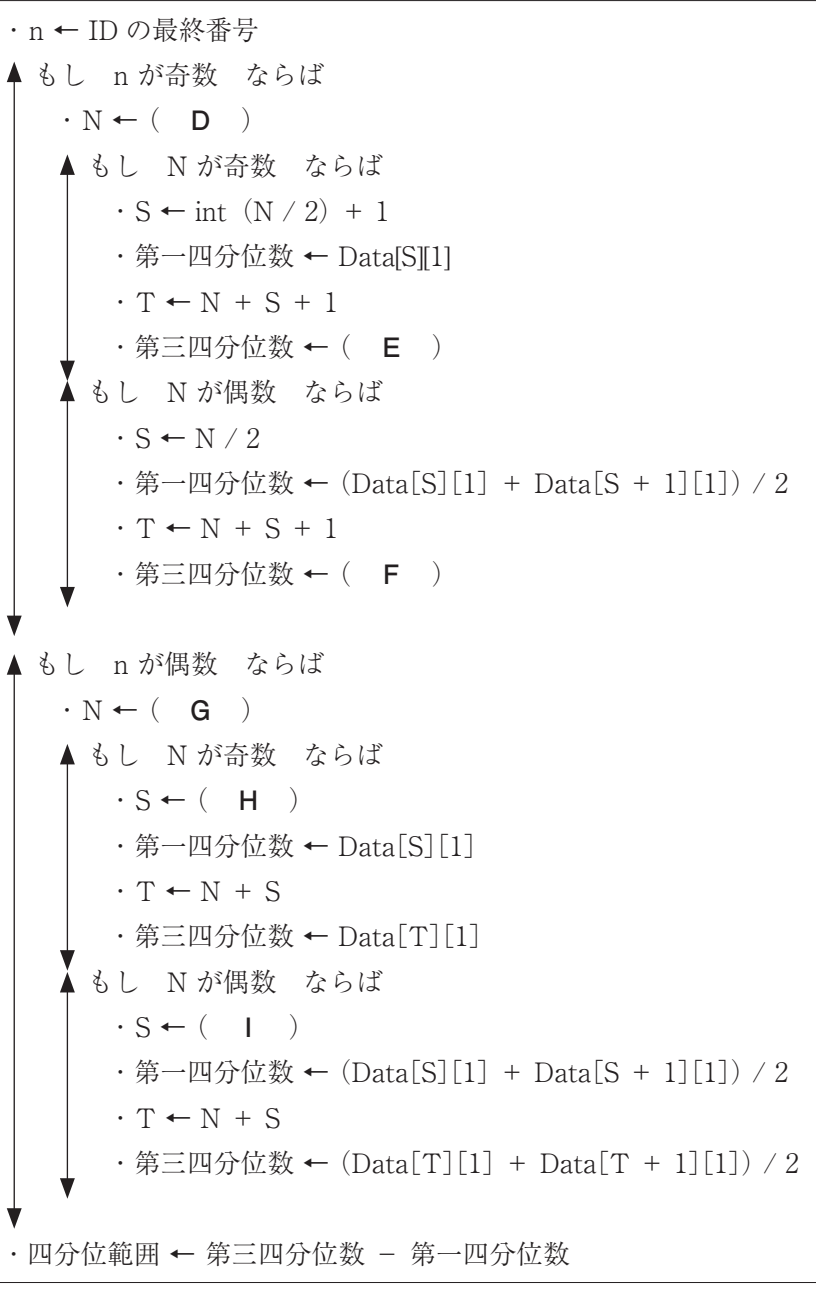

令4 高等学校情報解答用紙(7枚のうち7)

**安全部** 

 $\sqrt{2}$ 

高情

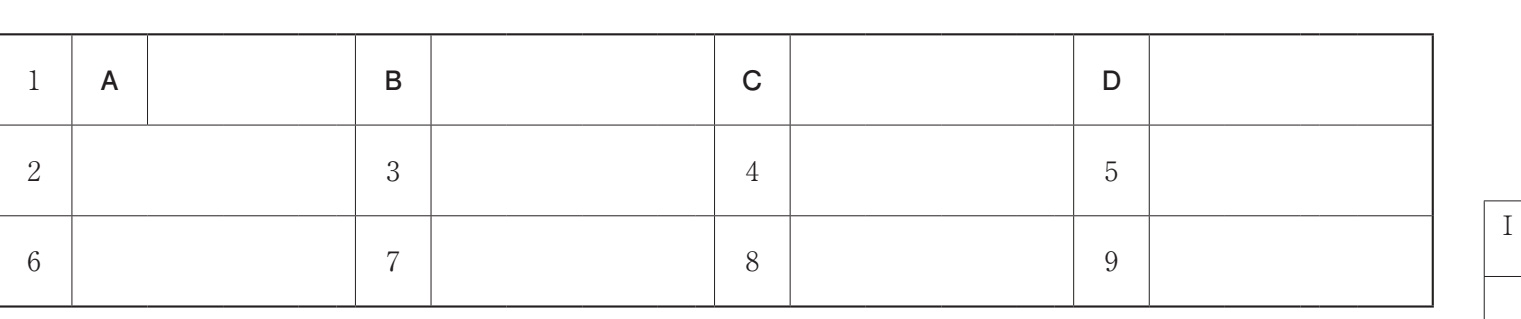

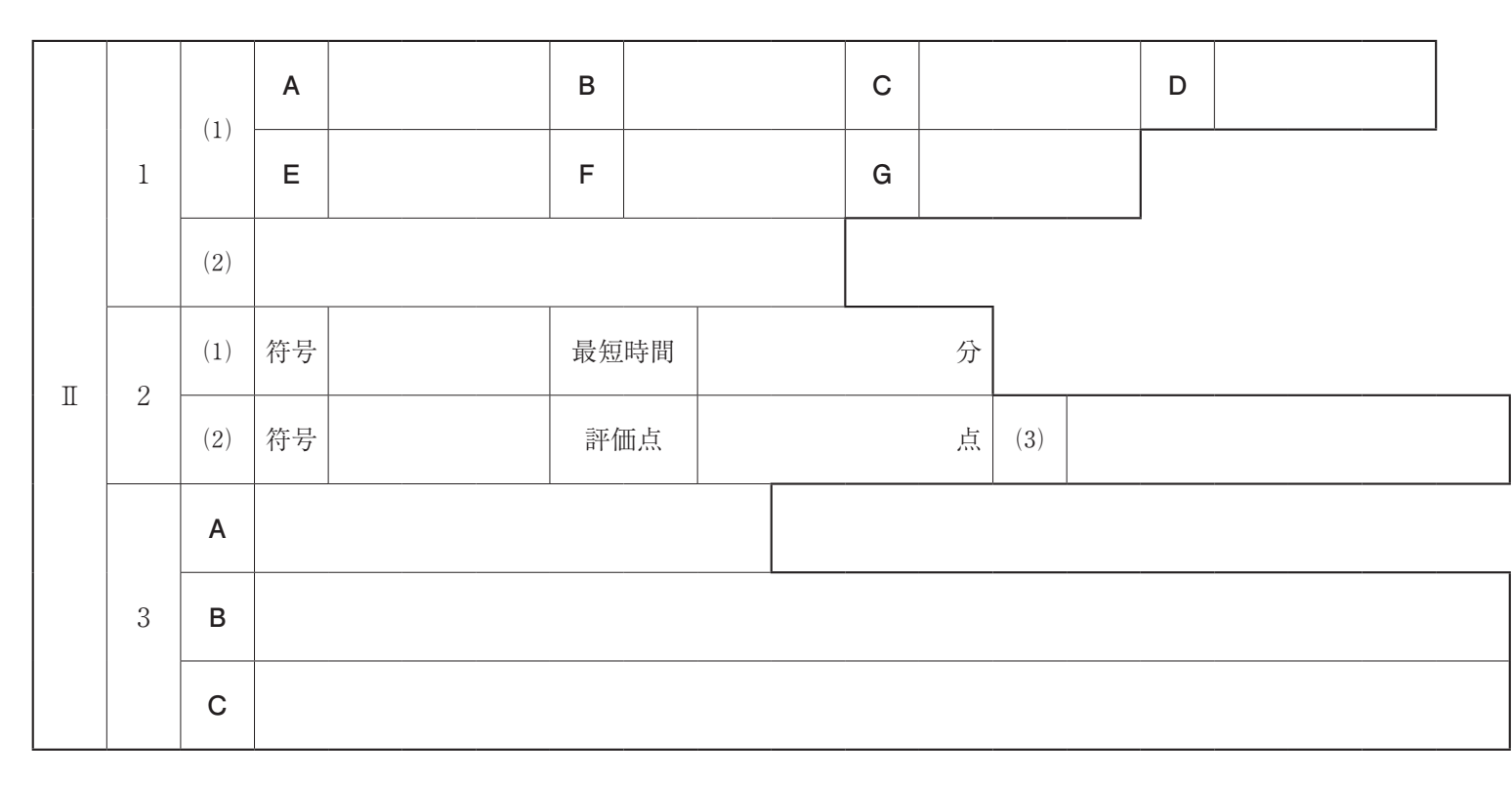

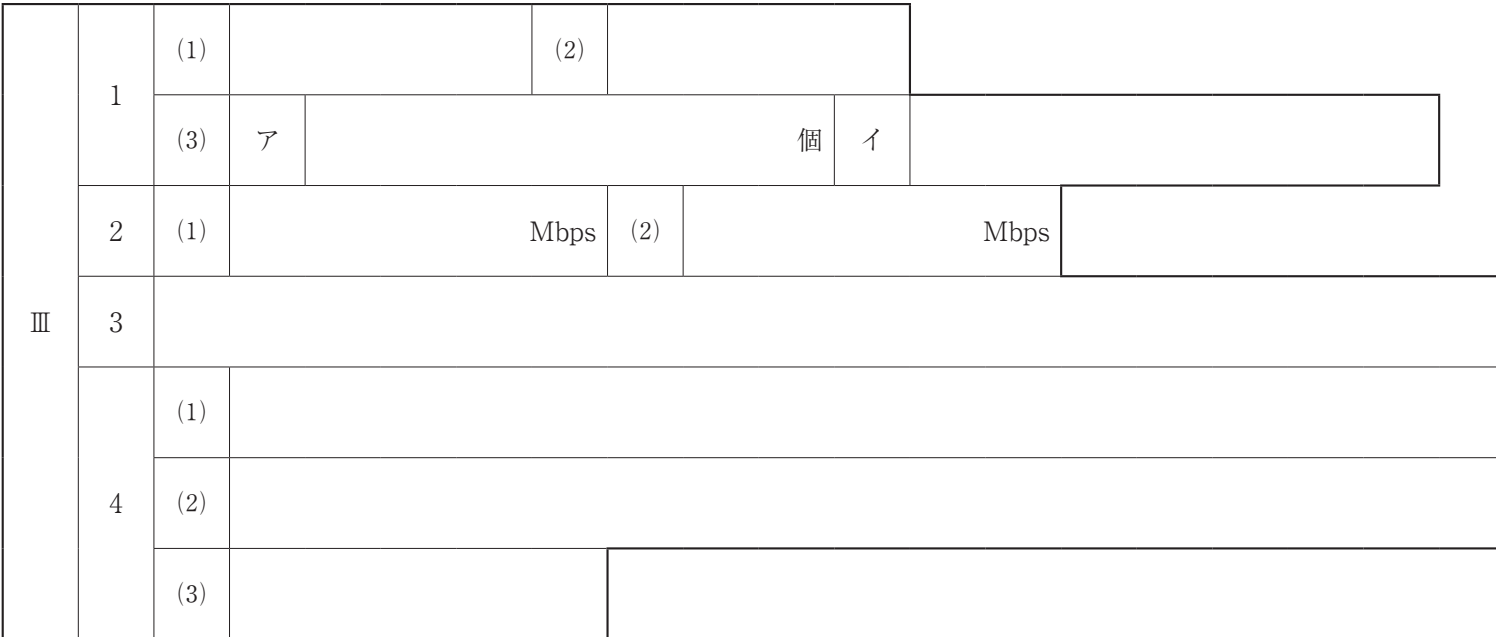

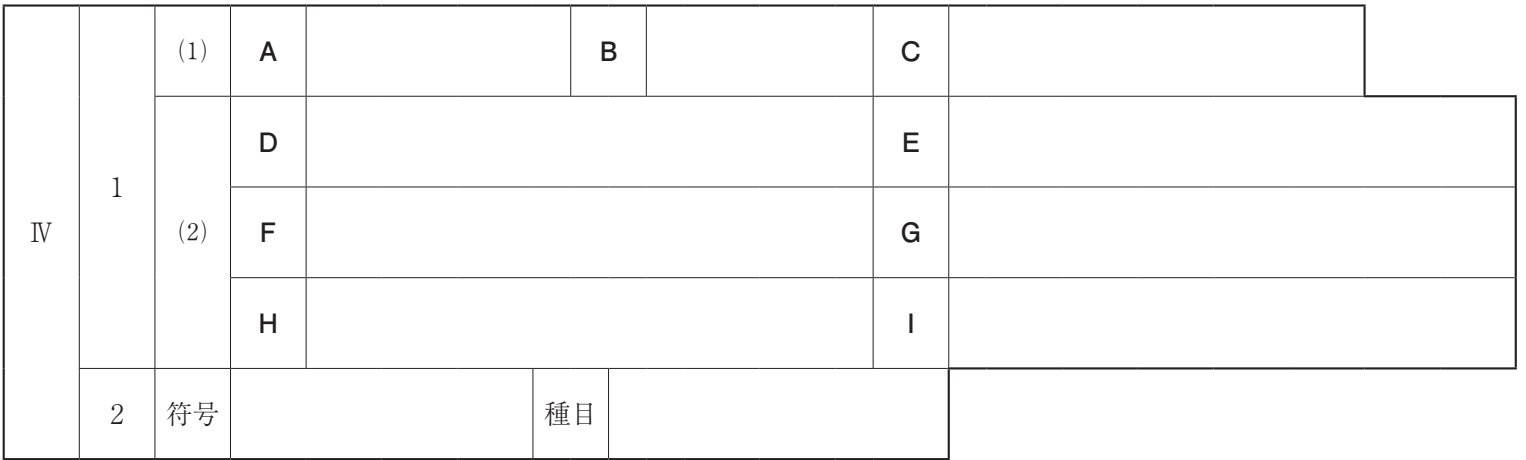

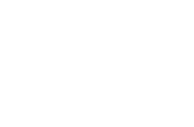

 $\rm I\hspace{-.1em}I$ 

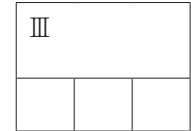

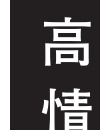

総計

# 令4 高等学校情報 模範解答

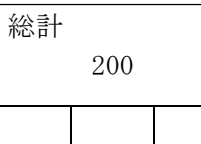

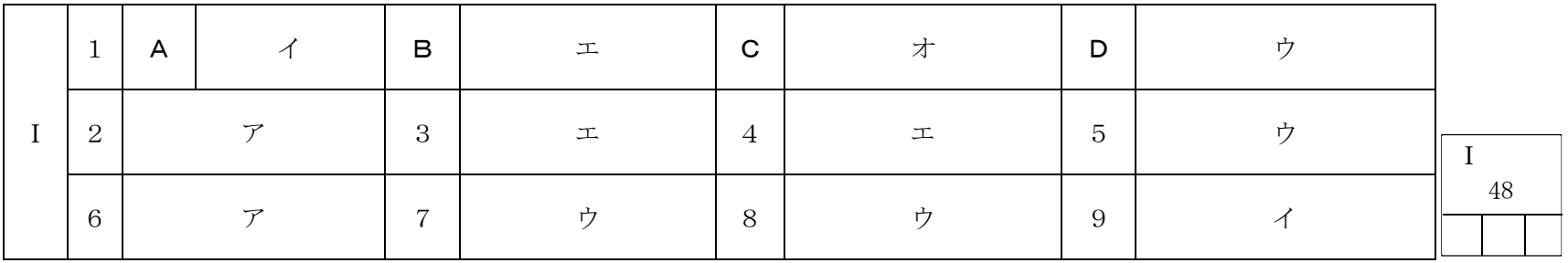

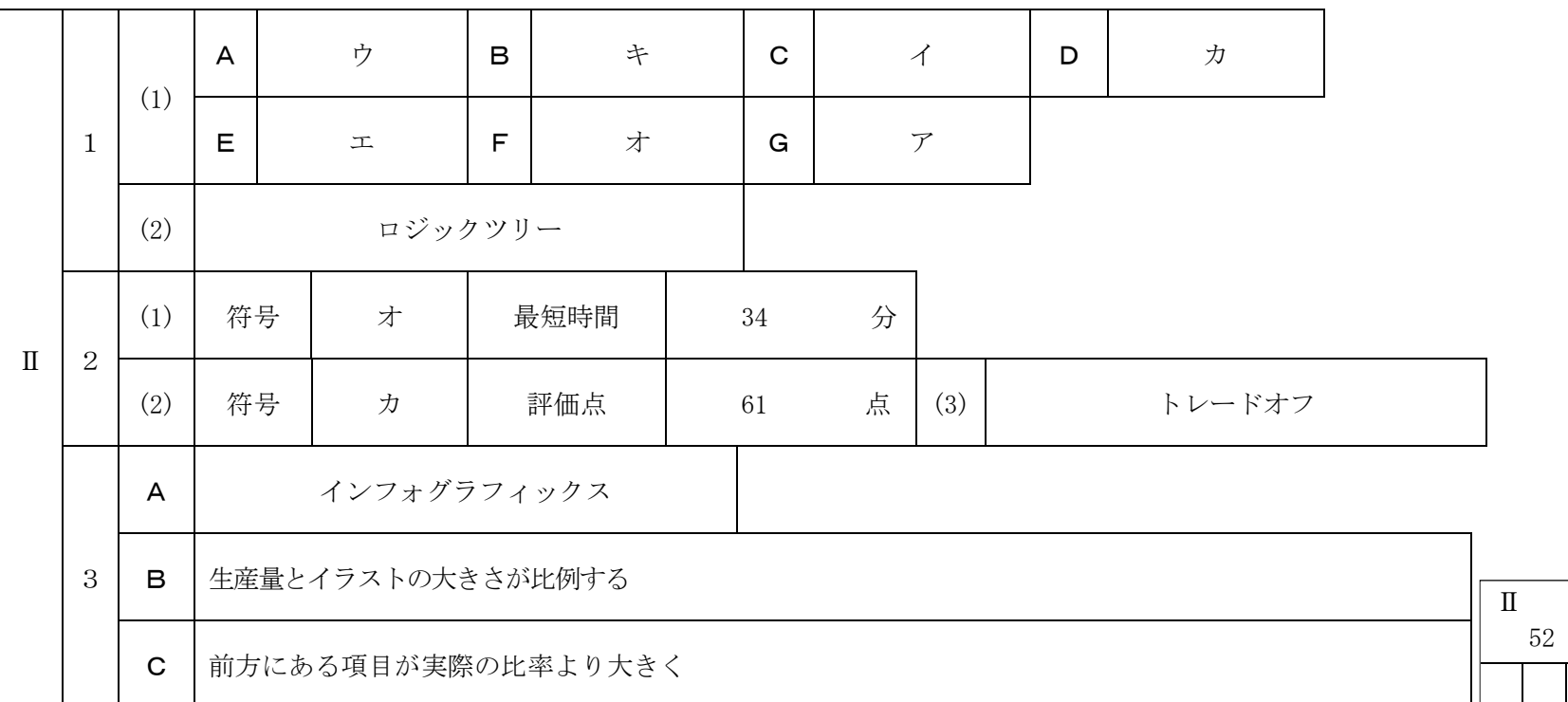

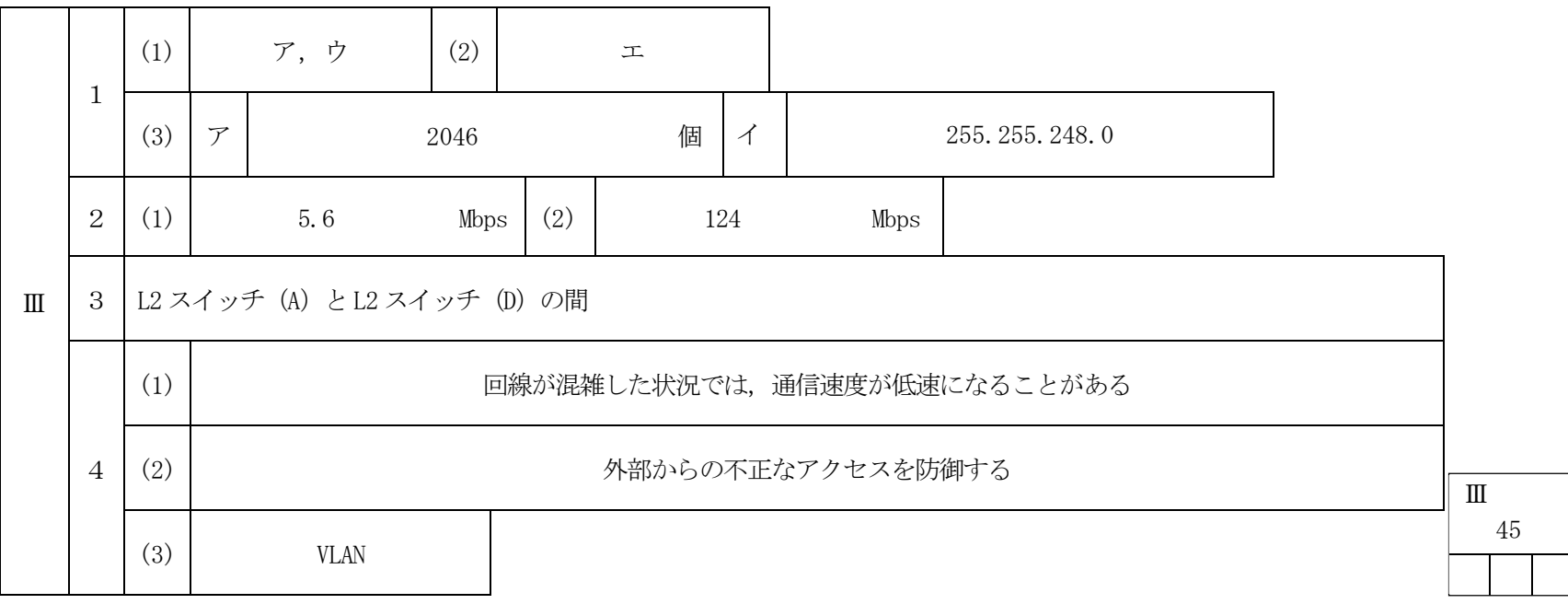

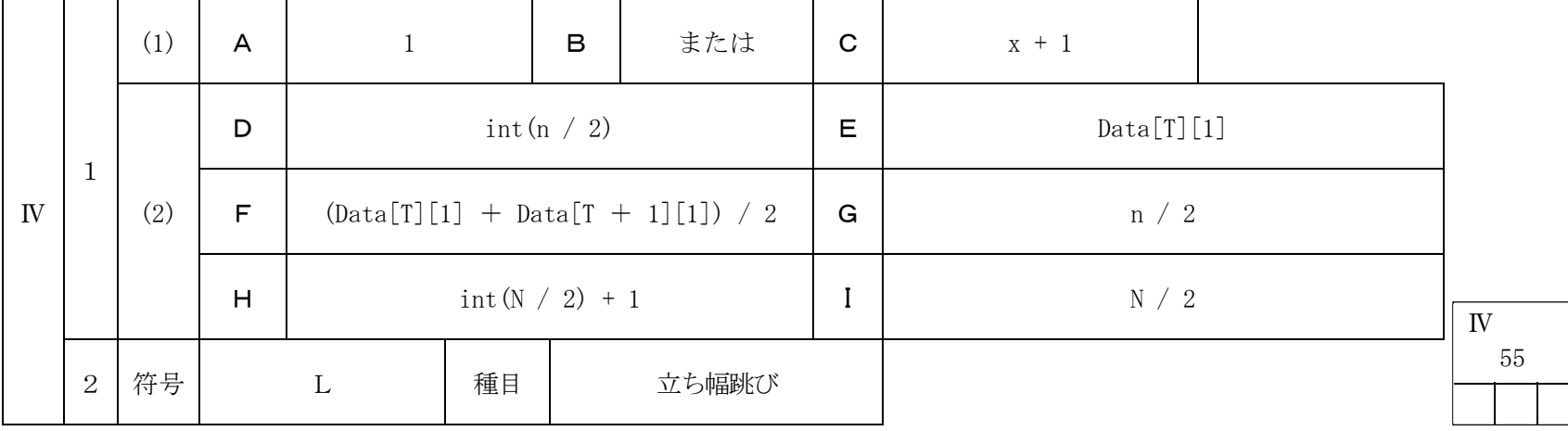